**Příloha k protokolu o SZZ** č**. Vysoká škola:** JU Pedagogická fakulta **Katedra:** matematiky **Datum odevzdání posudku**: 27. 5. 2013 **Diplomant: Michaela Noruláková** 

**Aprobace:** M-VT-SpZ

**Vedoucí diplomové práce: Mgr. Roman Hašek, Ph.D.**

## **POSUDEK DIPLOMOVÉ PRÁCE**

## **Interaktivní výuka planimetrie na SOU**

Cílem práce bylo vytvořit soubor materiálů pro podporu výuky planimetrie prostřednictvím interaktivní tabule na středním odborném učilišti strojního zaměření s maturitou. Materiály měly sloužit k podpoře výkladu základních i pokročilejších planimetrických úloh, k procvičování tohoto učiva, případně i k samostatné práci studentů.

 Posuzovaná práce jednoznačně svědčí o tom, že vytčený cíl byl splněn. Diplomantka vytvořila poměrně rozsáhlou kolekci materiálů (pracovních listů) pro interaktivní tabuli v aplikaci SMART Notebook. Tato kolekce je rozdělena do šesti samostatných celků, které kompletně pokrývají zvolené téma (*Základní pojmy planimetrie*, *Úhel*, *Trojúhelník*, *Shodnost a podobnost trojúhelníků*, *Obvod a obsah mnohoúhelníku*, *Obvod a obsah kruhu*), a dohromady čítá přes 200 snímků. Zaměření a struktura pracovních listů i jejich rozdělení do uvedených celků korespondují s vytčeným cílem. Jejich grafické pojetí je na velmi slušné úrovni, s jistou výhradou k barevným kombinacím na některých snímcích, o nichž by se jistě dalo diskutovat. K realizaci aktivit na jednotlivých pracovních listech autorka vtipně využívá všech možností programu SMART Notebook, které vhodně kombinuje s četnými aplikacemi programu GeoGebra. Pracovní listy jsou uvedeny na CD, které je součástí práce.

 Text diplomové práce je přehledně strukturován, rozsah jednotlivých kapitol odpovídá vztahu jejich obsahu k vytčeným cílům. Práce je psána čtivě, bez výraznějších stylistických či typografických prohřešků. Bezesporu je možné její použití jako manuálu pro uživatele pracovních listů. Autorka nejprve předkládá stručnou a přehlednou analýzu interaktivní výuky, v níž jsou, kromě zásad interaktivní výuky a tvorby výukových materiálů, vhodně umístěny i informace o použitých programech. Druhá polovina práce je věnována popisu vytvořených materiálů. Autorka detailně seznamuje čtenáře s významy jednotlivých pracovních listů, s jejich vztahem ke školnímu vzdělávacímu programu konkrétní školy i s jejich obsluhou. V závěru jsou, bohužel jenom stručně, uvedeny poznatky, které studentka získala při praktickém vyzkoušení materiálů při výuce na střední odborné škole.

Práce dle mého názoru představuje, díky rozsahu i způsobu uchopení daného tématu, pozoruhodné dílo, které bezesporu najde své uplatnění v praktické výuce. Práci doporučuji k obhajobě s hodnocením "výborně".

Při četbě práce jsem narazil na následující překlepy, typografické chyby a nesprávné formulace (Index u čísla stránky znamená číslo řádku, horní index počítáno shora, dolní index pak zdola):

16<sup>6</sup>: "Rámcově vzdělávací plán" – "Rámcový".

19<sub>10</sub>: ..... jsou vyvíjené experimentální verze s 3D GeoGebra 5.0 Beta verze, obě ..." – jednak chybí interpunkční znaménko, jednak se nabízí otázka, kde je ta druhá?

19<sub>9</sub>: "Předpokládá se také, že se bude možné ... " – přebytečné "se".

20: V textu popisujícím rozdělení okna GeoGebry chybí odkaz na obrázky 1 a 2, zvláště na obrázek 2, který je až na následující stránce.

 $21^7$ : "ikonky" – vhodnější by možná bylo použít pojem "tlačítka".

23<sup>6</sup>: "Panel nástrojů, umístěný pod hlavním panelem je ..." – interpunkce.

 $33<sub>3</sub>$ :  $\ldots$ i" na konci řádku.

 $35<sub>2</sub>$ : "... pomocí tří polorovin, zasunutých v pravé části listu." – v pravé nebo levé?

Návrh na klasifikaci diplomové práce: výborně

 ................................................................................. Podpis vedoucího diplomové práce

V Č. Budějovicích dne 27. 5. 2013

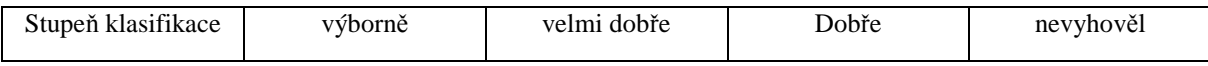

**Příloha k protokolu o SZZ** č**. Vysoká škola:** JU Pedagogická fakulta **Katedra:** matematiky **Datum odevzdání posudku**: 27. 5. 2013 **Diplomant: Michaela Noruláková** 

**Aprobace:** M-VT-SpZ

**Vedoucí diplomové práce: Mgr. Roman Hašek, Ph.D.**

## **POSUDEK DIPLOMOVÉ PRÁCE**

## **Interaktivní výuka planimetrie na SOU**

Cílem práce bylo vytvořit soubor materiálů pro podporu výuky planimetrie prostřednictvím interaktivní tabule na středním odborném učilišti strojního zaměření s maturitou. Materiály měly sloužit k podpoře výkladu základních i pokročilejších planimetrických úloh, k procvičování tohoto učiva, případně i k samostatné práci studentů.

 Posuzovaná práce jednoznačně svědčí o tom, že vytčený cíl byl splněn. Diplomantka vytvořila poměrně rozsáhlou kolekci materiálů (pracovních listů) pro interaktivní tabuli v aplikaci SMART Notebook. Tato kolekce je rozdělena do šesti samostatných celků, které kompletně pokrývají zvolené téma (*Základní pojmy planimetrie*, *Úhel*, *Trojúhelník*, *Shodnost a podobnost trojúhelníků*, *Obvod a obsah mnohoúhelníku*, *Obvod a obsah kruhu*), a dohromady čítá přes 200 snímků. Zaměření a struktura pracovních listů i jejich rozdělení do uvedených celků korespondují s vytčeným cílem. Jejich grafické pojetí je na velmi slušné úrovni, s jistou výhradou k barevným kombinacím na některých snímcích, o nichž by se jistě dalo diskutovat. K realizaci aktivit na jednotlivých pracovních listech autorka vtipně využívá všech možností programu SMART Notebook, které vhodně kombinuje s četnými aplikacemi programu GeoGebra. Pracovní listy jsou uvedeny na CD, které je součástí práce.

 Text diplomové práce je přehledně strukturován, rozsah jednotlivých kapitol odpovídá vztahu jejich obsahu k vytčeným cílům. Práce je psána čtivě, bez výraznějších stylistických či typografických prohřešků. Bezesporu je možné její použití jako manuálu pro uživatele pracovních listů. Autorka nejprve předkládá stručnou a přehlednou analýzu interaktivní výuky, v níž jsou, kromě zásad interaktivní výuky a tvorby výukových materiálů, vhodně umístěny i informace o použitých programech. Druhá polovina práce je věnována popisu vytvořených materiálů. Autorka detailně seznamuje čtenáře s významy jednotlivých pracovních listů, s jejich vztahem ke školnímu vzdělávacímu programu konkrétní školy i s jejich obsluhou. V závěru jsou, bohužel jenom stručně, uvedeny poznatky, které studentka získala při praktickém vyzkoušení materiálů při výuce na střední odborné škole.

Práce dle mého názoru představuje, díky rozsahu i způsobu uchopení daného tématu, pozoruhodné dílo, které bezesporu najde své uplatnění v praktické výuce. Práci doporučuji k obhajobě s hodnocením "výborně".

Při četbě práce jsem narazil na následující překlepy, typografické chyby a nesprávné formulace (Index u čísla stránky znamená číslo řádku, horní index počítáno shora, dolní index pak zdola):

16<sup>6</sup>: "Rámcově vzdělávací plán" – "Rámcový".

19<sub>10</sub>: ..... jsou vyvíjené experimentální verze s 3D GeoGebra 5.0 Beta verze, obě ..." – jednak chybí interpunkční znaménko, jednak se nabízí otázka, kde je ta druhá?

19<sub>9</sub>: "Předpokládá se také, že se bude možné ... " – přebytečné "se".

20: V textu popisujícím rozdělení okna GeoGebry chybí odkaz na obrázky 1 a 2, zvláště na obrázek 2, který je až na následující stránce.

 $21^7$ : "ikonky" – vhodnější by možná bylo použít pojem "tlačítka".

23<sup>6</sup>: "Panel nástrojů, umístěný pod hlavním panelem je ..." – interpunkce.

 $33<sub>3</sub>$ :  $\ldots$ i" na konci řádku.

 $35<sub>2</sub>$ : "... pomocí tří polorovin, zasunutých v pravé části listu." – v pravé nebo levé?

Návrh na klasifikaci diplomové práce: výborně

 ................................................................................. Podpis vedoucího diplomové práce

V Č. Budějovicích dne 27. 5. 2013

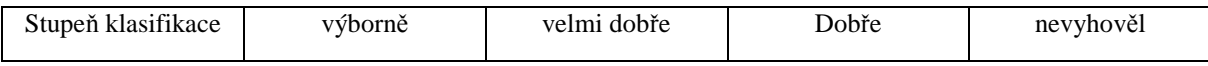